# **Position.InsertList(Boolean)**

## **Description**

Creates and returns an empty [List](https://wiki.softartisans.com/display/WW8/List) at the point represented by this Position. By passing a boolean, it can be a numbered list (true) or a bulleted list (false).

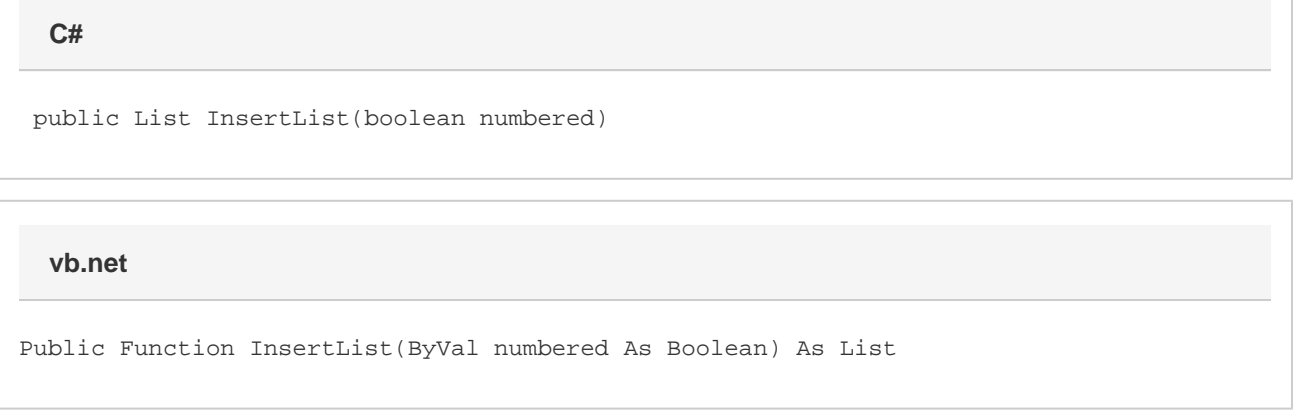

### **Parameters**

**numbered**

#### **Returns**

A List object representing the newly created empty list.

## **Examples**

**C#**

```
List lst = pos. InsertList(true);
```
**vb.net**

```
Dim lst As List = pos.InsertList(True)
```